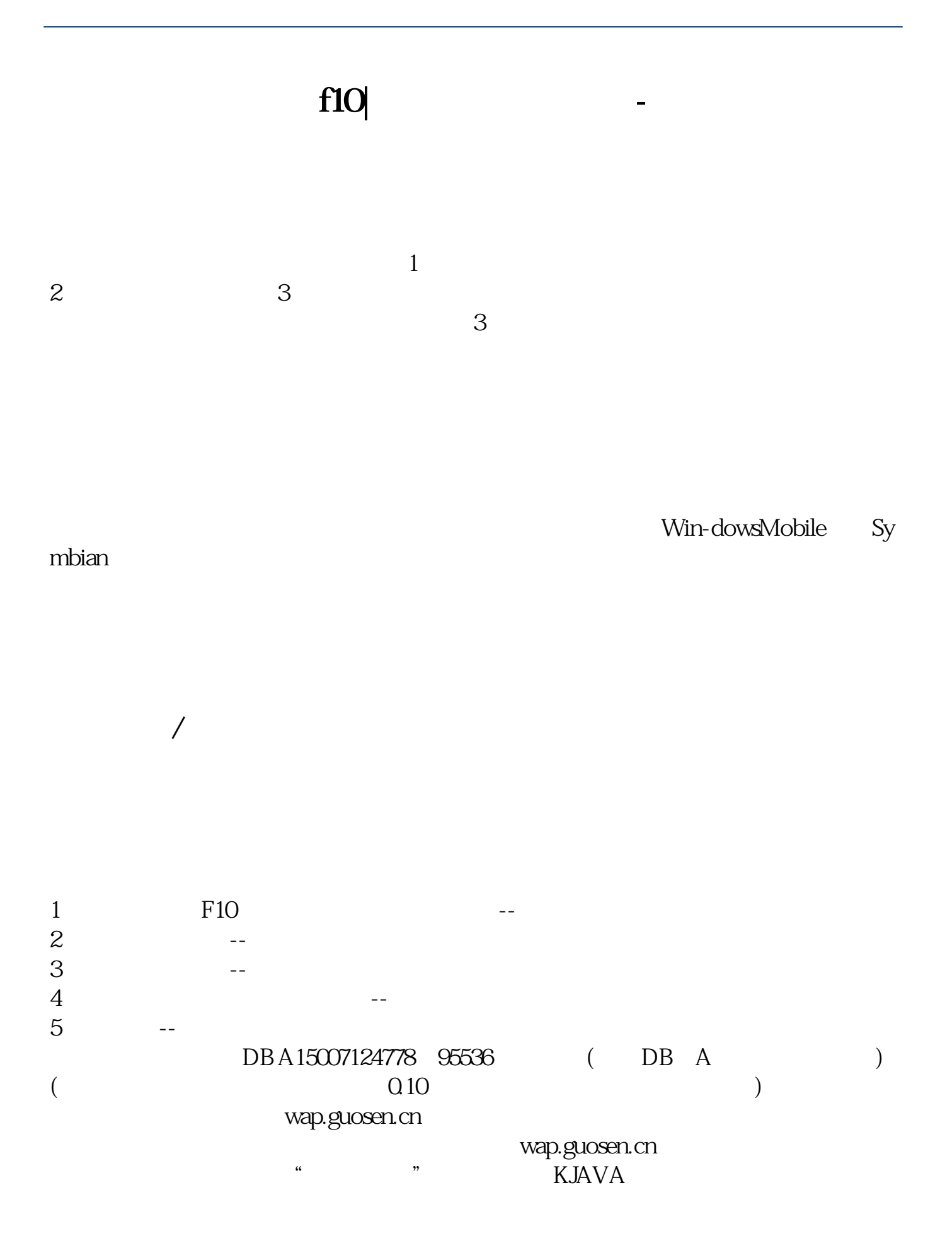

 $JAVA$ 

## (F10)?

 $JAVA$ 

 $\infty$ 

 $QQ$  and  $Q$ 

手机炒股 \*://\*chaogubaike\*/chaogushouji/ 股票入门网站 \*://\*chaogubaike\*/

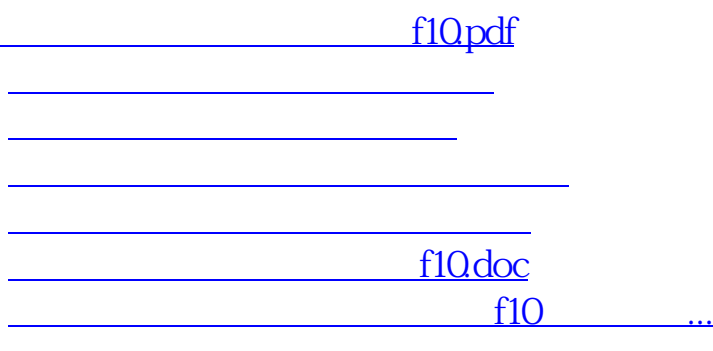

<https://www.gupiaozhishiba.com/article/41843911.html>